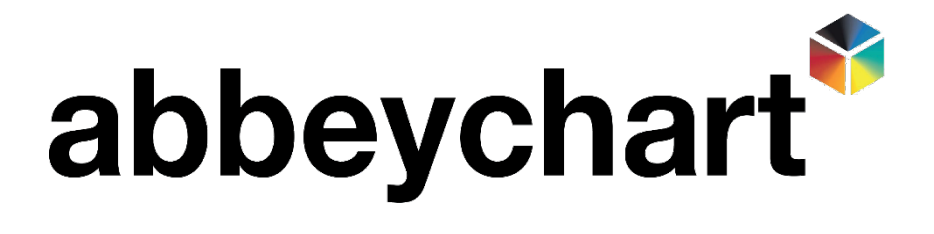

## How to submit a new RMA Request

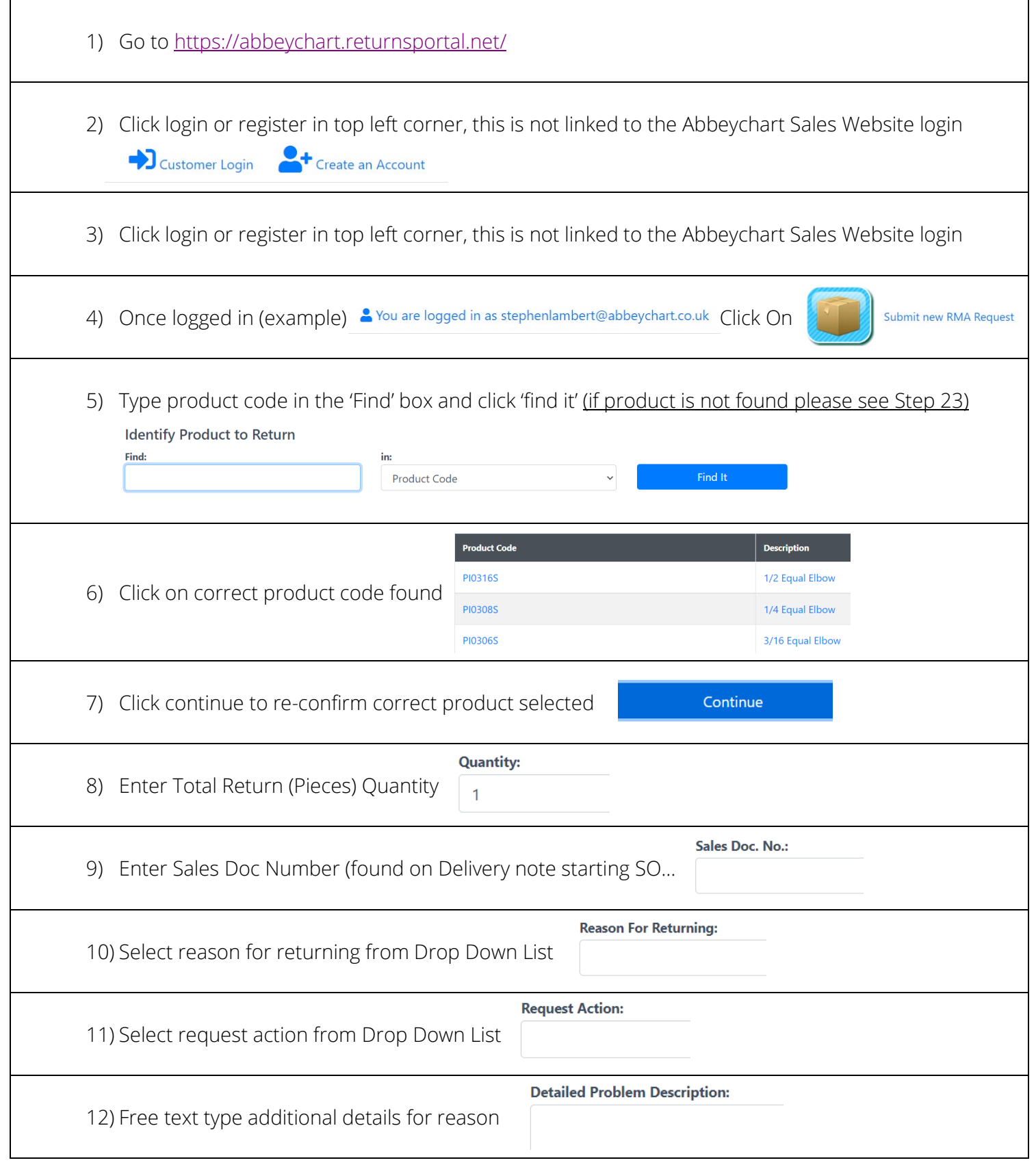

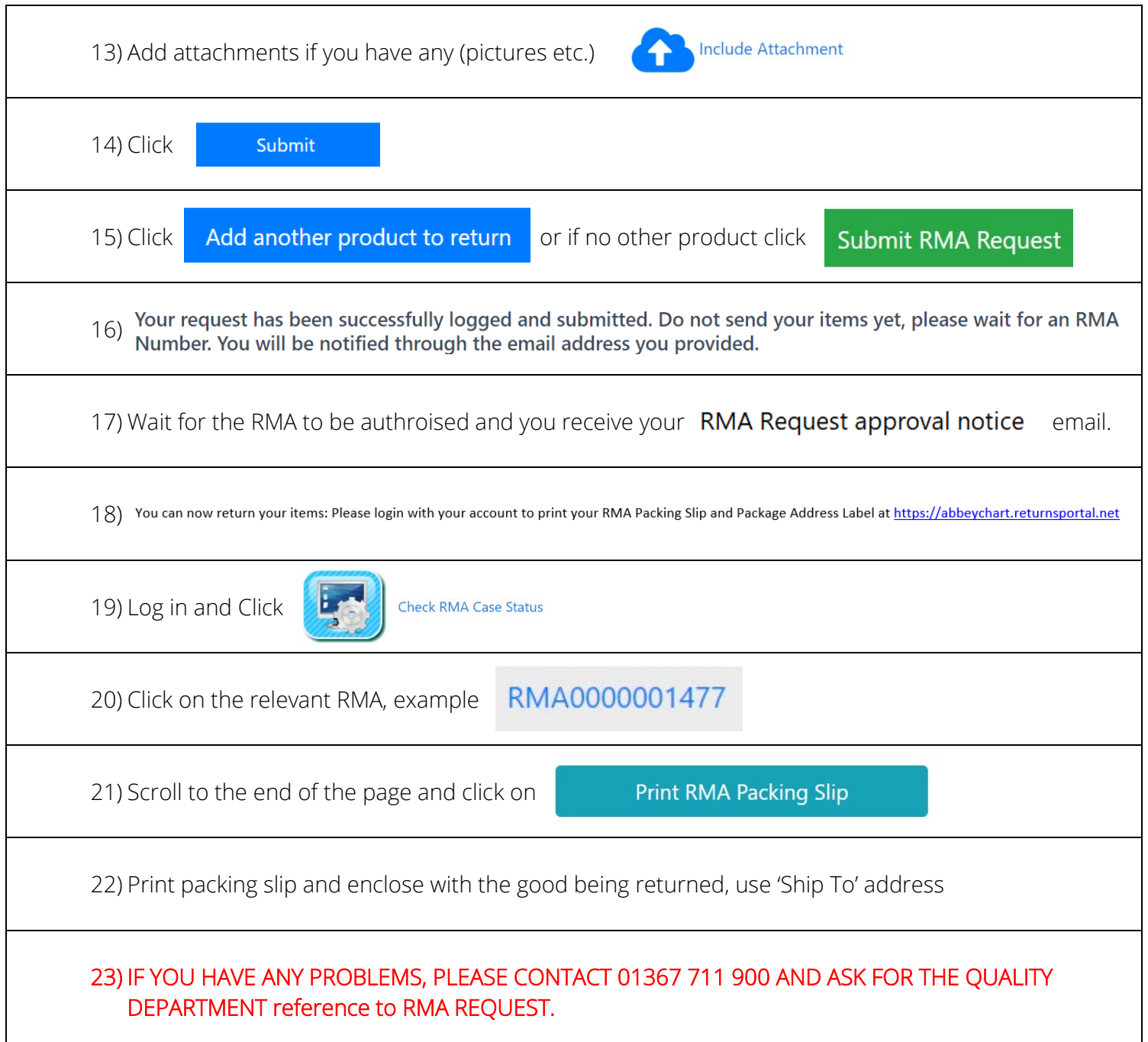